## Find Kindle

# COMPUTER-BASED OFFICE APPLICATIONS AND EXAMPLES TUTORIAL VERSION 2 PROFESSIONAL EDITION

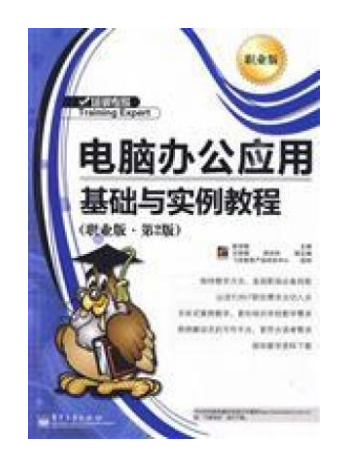

paperback. Book Condition: New. Ship out in 2 business day, And Fast shipping, Free Tracking number will be provided after the shipment.Pages Number: 352 Publisher: Electronic Industry Press. Pub. Date :2010-1-1. Office 2007 software companies are microoffice document processing software produced. it's functional. stable. easy to use. in almost all industries has its shadow. the book explains step by step office 2007 office applications operating in the knowledge. skills and application information. covering a wide range. so the reader can...

## Download PDF Computer-based office applications and examples tutorial version 2 Professional Edition

- Authored by PENG ZONG QIN ZHU
- Released at -

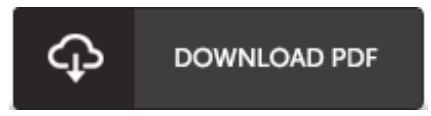

Filesize: 4.08 MB

### Reviews

This publication is definitely not effortless to get going on reading but very fun to learn. It really is writter in simple terms rather than difficult to understand. Its been printed in an extremely simple way and it is merely right after i finished reading through this pdf by which basically changed me, alter the way in my opinion. -- Scotty Paucek

This pdf is really gripping and intriguing. It typically is not going to charge excessive. Its been printed in an exceptionally easy way and it is simply right after i finished reading this ebook where basically altered me, modify the way i believe.

#### -- Dr. Damian Kuhn V

It in <sup>a</sup> of the best book. We have study and i also am confident that i will gonna study once more once more in the foreseeable future. I discovered this pdf from my i and dad recommended this book to understand. -- Kallie Simonis